## **LOFAR retrieve and build Instructions**

LOFAR production environment

**LOFAR User Software**

• [Instructions for how to obtain and build the LOFAR software tree](https://www.astron.nl/lofarwiki/doku.php?id=public:user_software:lofar).

## **LUS build instructions**

[LUS instructions \(not up to date...\)](https://www.astron.nl/lofarwiki/doku.php?id=public:user_software:user_software)

From: <https://www.astron.nl/lofarwiki/>- **LOFAR** *Wiki*

Permanent link: **[https://www.astron.nl/lofarwiki/doku.php?id=public:user\\_software:start&rev=1362989752](https://www.astron.nl/lofarwiki/doku.php?id=public:user_software:start&rev=1362989752)**

Last update: **2013-03-11 08:15**

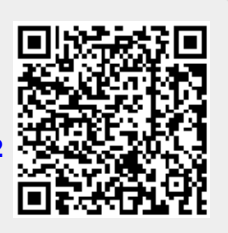

This page will redirect you to build instructions for the LOFAR common software packages.

LOFAR Software → the package used and maintained by ASTRON containing control software, pipelines, AwImager, AOFlagger; this is the package developed and elaborated and used in the

LUS (LOFAR USer Software) → package maintained by the KSPs (Key Science projects) containing the pulsar pipelines tools, the Cosmic Ray tools, the Transient tools, etc.

Unfortunately there are two confusing names for two very different software bases: